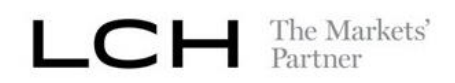

# **Explanation of the change in the SPAN® Risk Parameter file related to the Futures Price Scan Range of Sub-record type B**

Version: 1.1 Methodology Validation Date: 2005 Document Version Date: July 2020

### **Disclaimer**

This document is solely intended as information for dearing members and others who are interested in the dearing process operated by LCH. It is a commercial presentation of one of the service to be provided by LCH SA and not a binding commercial offer.

Although all reasonable care has been taken in the preparation of this document LCH disclaims liability of the information and for the uses to which it is put.

The document might be upgraded along the project implementation period.

#### **Copyright**

All the intellectual property rights of the technical presentation and the diagrams included in this document are vested in LCH SA.

This work is issued in confidence for the purpose for which it is supplied. It must not be reproduced in whole or in part or used for other purposes except with the consent in writing of LCH SA and then only on the condition that this notice is included in any such reproduction. The information that is part of the document is solely for information purpose and is not to be construed as te chnical specification.

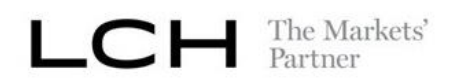

## Feeding of the **field Futures Price Scan Range (FPSR)**:

This field currently reflects the Underlying Price Scan Range (UPSR) value in amount whatever the Price Scan Range quotation method is (amount or percentage).

After this enhancement, the value of this field will reflect the value according to the Price Scan Range quotation method (amount or percent) defined for the Underlying Price Scan Range parameter in the Derivatives Clearing System and provided in the LCH SA Margins Parameters documents via Riskinfo.

- When the PSR quotation method of UPSR is set in percent then the value populated in that field is the parameter itself.

- When the PSR quotation method of UPSR is set in amount, the value populated in that field is the result of the parameter multiplied by a contract value factor(cvf).

- For non-option product, the contract value factor used is the one of the contract itself.

- For option product, the contract value factor used is the one of the corresponding underlying product.

# $LCH$  The Markets'

### **EXAMPLES:**

Two examples are detailed to describe the feeding of this field before and after the change. These ones are based on an extract of the LCH SA Margins Parameters and differ on the quotation method.

The first extract corresponds to the case of quotation method expressed in amount applied in practice to index combined commodities.

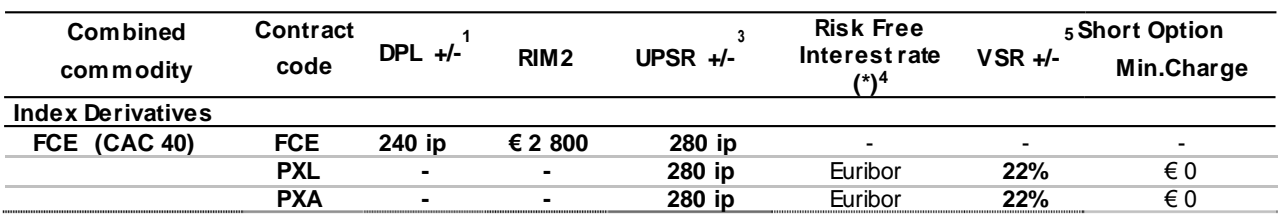

The second extract corresponds to the case of quotation method expressed in percent applied in practice to stock option combined commodities.

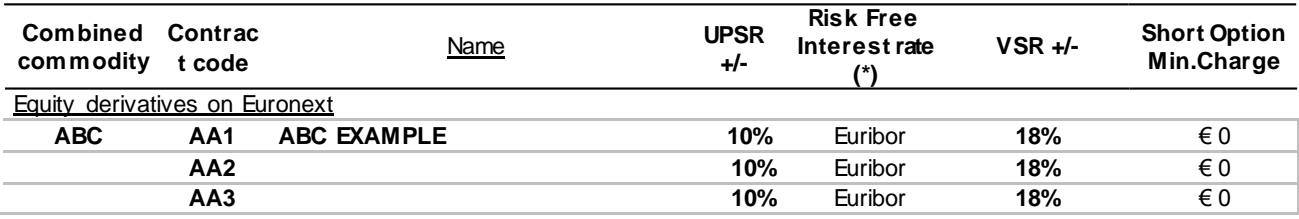

DPL : Daily Price Limit (ip : index point)

 $<sup>2</sup>$  RIM : Regular Initial Margin</sup>

<sup>3</sup> UPSR : Underlying Price Scan Range

 $4$  (\*) : Euribor rate corresponding to maturity, reviewed weekly

<sup>&</sup>lt;sup>5</sup> VSR : Volatility Scan Range

# $\begin{picture}(20,10) \label{picc} \begin{picture}(15,10) \label{picc} \put(0,0){\dashbox{0.5}(10,0){ }} \thicklines \put(15,0){\dashbox{0.5}(10,0){ }} \thicklines \put(15,0){\dashbox{0.5}(10,0){ }} \thicklines \put(15,0){\dashbox{0.5}(10,0){ }} \thicklines \put(15,0){\dashbox{0.5}(10,0){ }} \thicklines \put(15,0){\dashbox{0.5}(10,0){ }} \thicklines \put(15,0){\dashbox{0.5}(10,0){ }} \thicklines \put(15$

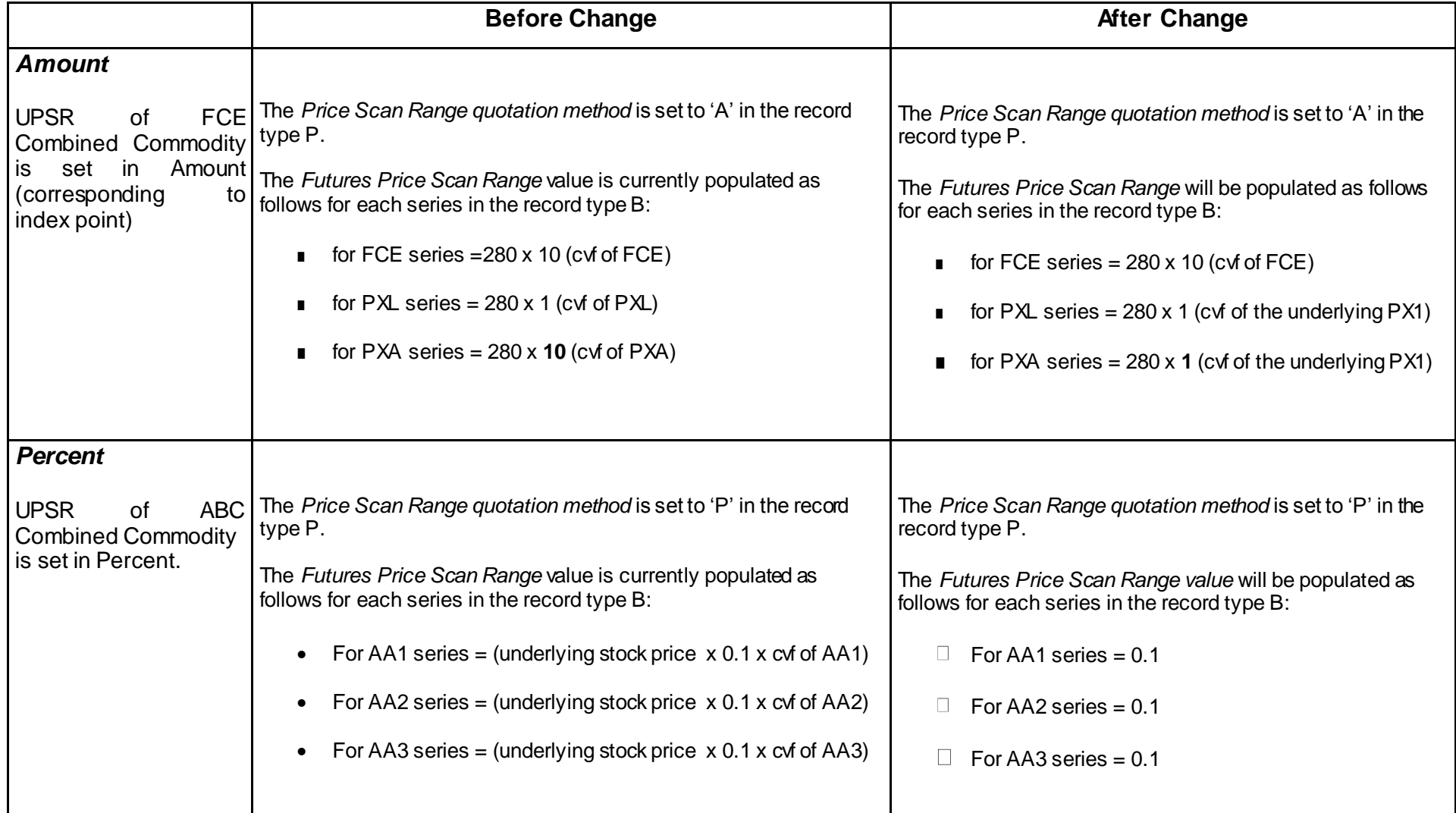